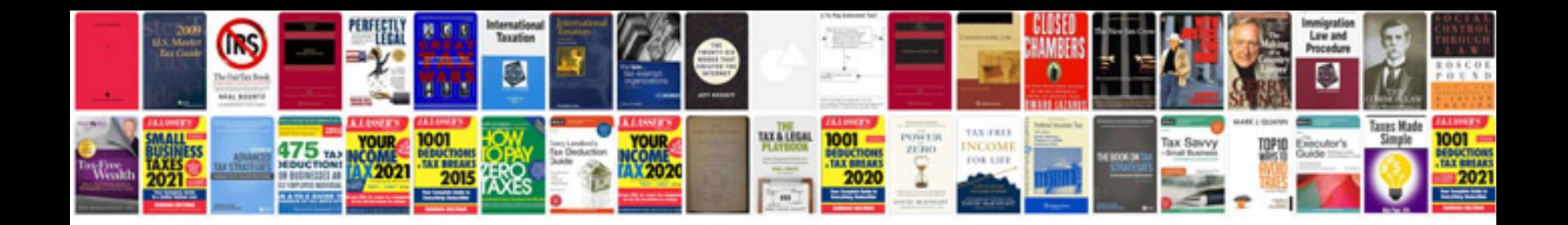

**Logic model template doc**

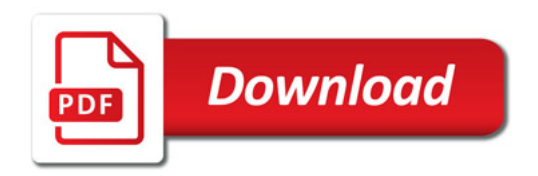

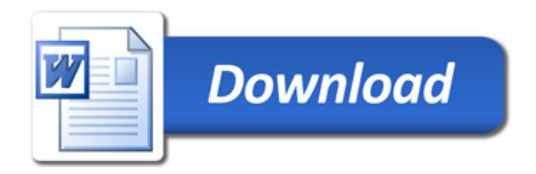